Esame informatica III 10 Luglio 2009 Con soluzioni parziali

# **1 Record di attivazione**

Scrivi una funzione in C non ricorsiva che implementa l'algoritmo di Euclide per il calcolo del MCD tra due numeri. L'algoritmo dice così (wikipedia): "*Dati due numeri naturali a e b, si controlla se b è zero. Se lo è, a è il MCD. Se non lo è, si divide a / b e si assegna ad r il resto della divisione (operazione indicata con "a modulo b"). Se r = 0 allora si può terminare affermando che b è il MCD cercato altrimenti occorre assegnare a = b e b = r e si ripete nuovamente la divisione."*

Scrivi il programma con un main che calcoli l'MCD tra due numeri (piccoli) che usi anche variabili globali e scrivi il record di attivazione fino alla sua massima estensione.

Scrivi la versione ricorsiva, possibilmente con tail recursion dell'MCDC e ridisegna il record di attivazione per la stessa chiamata.

Ecco una possibile soluzione in C, non ricorsiva, fedele alla descrizione nel testo.

```
unsigned int mcdc(unsigned int a, unsigned int b){
        int r = 0;
        if (b == 0) return a;
        while(1){f}r = a\%b;
                if (r == 0) break;
                a = b;
                b = r;
        }
        return b;
}
```

```
Si poteva anche implementare senza r (un po' più compatta, vedi versione ufficiale su wikipedia ad
esempio) ma questa riportata è più fedele al testo. Un main semplice era:
```

```
#include <stdio.h>
```
int  $x = 7$ ; int  $v = 3$ ;

```
unsigned int mcdc(unsigned int a, unsigned int b)\{ \ldots \}
```

```
void main() {
        printf("%d", mode(x,y));}
```
Si noti l'uso delle variabili globali. Ecco il RA per la chiamata di mcdc(7,3)

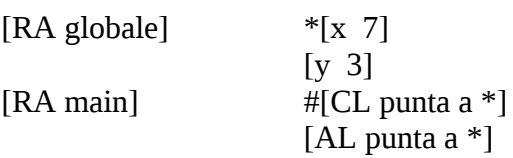

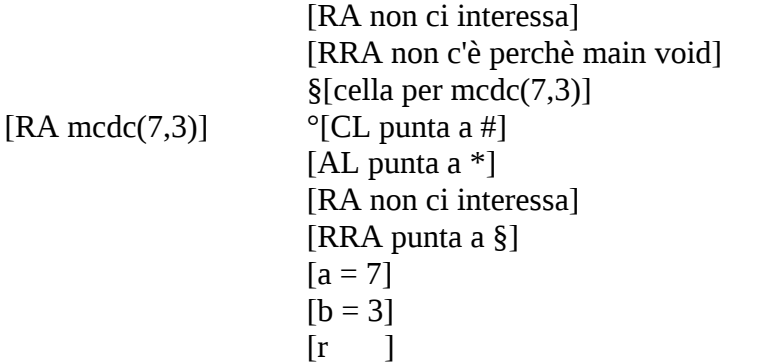

[record del blocco in line del while] [CL punta a °] AL, RA,RRA non ci sono,

viene eseguito il ciclo fino a quando il valore di r non è zero, cioè la prima volta  $r = 1$ , a = 3, b = 1, secondo giro  $r = 0$ , return 1; viene copiato 1 in § e viene liberato tutto lo stack

– La versione ricorsiva, con tail recursion e senza memorizzazione del resto era:

```
#include <stdio.h>
int x = 7;
int y = 3;
unsigned int mcdc(unsigned int a, unsigned int b){
        if (b == 0) return a;
        return mcdc(b, a%b);
}
void main() {
        printf("%d",mcdc(x,y)); 
}
```
La versione con il resto andava ugualmente bene. Questa è ricorsiva ed è ricorsiva in coda (restituisce inalterato il risultato della chiamata a se stessa). Si poteva di segnare il RA sia per la versione ottimizzata (meglio) che quella distesa con le dovute spiegazioni.

#### **2 Passaggio parametri**

Considera il codice precedente (MCDC) e ipotizza l'uso di C++. Quali passaggi di parametri possono andare bene per gli input? Potresti modificare l'MCDC in modo che sia una procedura void e passargli la variabile in cui mettere il risultato? Potresti avere qualche effetto indesiderato? Come evitarlo?

Prendiamo il codice non ricorsivo:

```
unsigned mcdc(unsigned int a, unsigned int b)
```
Potrei modificarlo in modo da prendere le seguenti combinazioni

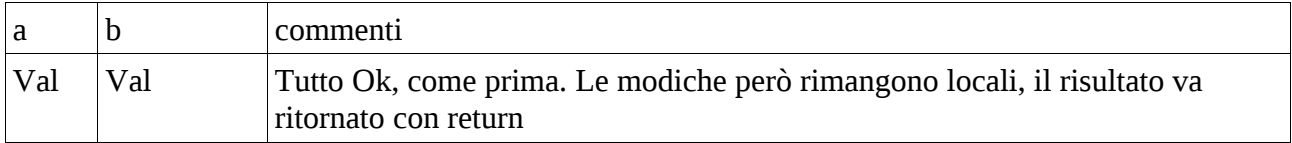

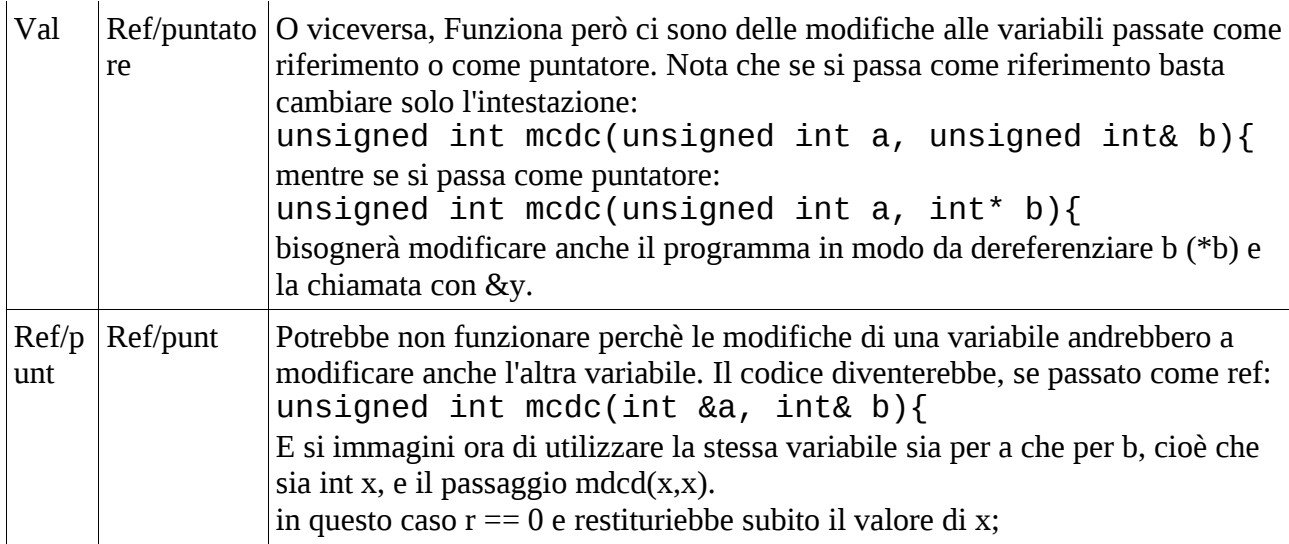

Nella versione ricorsiva:

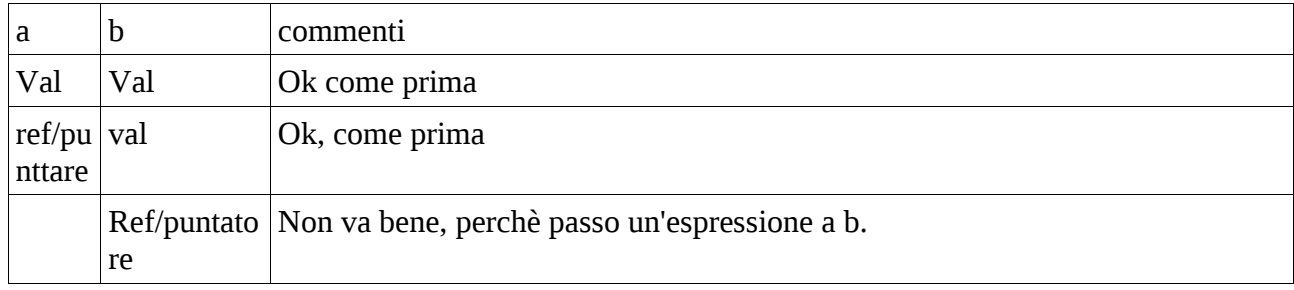

Per avere indietro il risultato pur essendo void la procedura potrei:

- nella versione non ricorsiva, passare b come riferimento e modificare leggermente il codice nel caso in cui b è zero, copiare a in b. Infatti alla fine b contiene il risultato.
- Oppure aggiungere una variabile passata come riferimento a cui assegnare il risultato.

# **3 Cyclone**

Scrivi una procedura in Cyclone che riempie di '1' una stringa. Elenca tutti i tipi di dichirazione di parametri della procedura che conosci in Cyclone, che potresti utilizzare e quali sono i pro e i contro.

Ecco il codice direttamente con 5 alternative (mancano i pro e i contro)

```
#include <stdio.h>
#include <string.h>
/** prima versione semplice con un puntatore a char
di default è @zeroterm*/
void writeones(char * s){
          unsigned int len = strlen(s); // posso lo stesso sapere la dimensione
      for (unsigned int i = 0; i < len; i^{++}, s^{++})
        *_S = '1;
}
// altri puntatori che posso utilizzare:
// con @not null
void writeones_notnull(char * @notnull s){
          unsigned int len = strlen(s); \overline{\prime} posso lo stesso sapere la dimensione
```

```
for (unsigned int i = 0; i < len; i^{++}, s^{++})
        *_S = '1';
}
// versione fat, rinucio al zero term,
void writeones_fat(char ? @nozeroterm s){
          unsigned int len = strlen(s); \overline{\prime} posso lo stesso sapere la dimensione
      for (unsigned int i = 0; i < len; i^{++}, s^{++})
        *s = '1;
}
// versione errata con fat che usa numelts invece di strlen
// versione fat, rinucio al zetro term,
void writeones_fat2(char ? @nozeroterm s){
          unsigned int len = numelts(s); \frac{1}{2} posso lo stesso sapere la dimensione
      for (unsigned int i = 0; i < len; i++), s++)*_{S} = '1';}
// versione con bounded pointers
// contiene ancora qualche errorino, ma in principio va bene
void writeones_bound(tag_t num, char s[num] @nozeroterm){
      for (unsigned int i = 0; i < num && s[i] != 0; i++)
        s[i] = '1';}
int main() {
          // chiamo la prima versione
          char* p1 = new { 'b', 'a', 'r', 0 };
          writeones(p1);
          printf("%s\n",p1);
          // not null:
          char* p2 = new { 'b', 'a', 'r', 0 };writeones_notnull(p2);
          printf("%s\n",p2);
          // fat e not zeroterm
          char? p3 = new {'b','a','r',0};
          writeones_fat(p3);
          printf("%s\n",p3);
          // fat not zero term con uso di numelts
          char? @nozeroterm p4 = new { 'b', 'a', 'r', 0, 'r', 'g' };
          writeones_fat2(p4);
          printf("%s\n",p4); // stampa più uni
          // bonded pointers
          char p5[4] = "bar";writeones_bound(4,p5);
          printf("%s\n",p5);
          // end
          return 0;
```
}

#### **4 Dinamic Binding in Java**

Considera le seguenti classi

```
class Person { 
   void setEta(int x)\} boolean equals(Person p){return true;}
}
class Docente extends Person {
    void setEta(int x){}
```

```
 boolean equals(Docente p){return true;}
}
la istruzioni (in sequenza):
Person p = new Docente();
p.setEta(40);
p.equals(p);
sono corrette? Quale codice viene eseguito quanda chiamo i metodi e perchè?
Questo è il problema classico.
```
### **5 Java generics**

Come faccio a dichiarare una classe generica in Java? Come la uso poi? Quali vincoli posso mettere sui tipi generici?

# **6 C++ - virtual**

Date le seguenti dichiarazioni (corrette):

```
#include <iostream>
using namespace std;
class Strumento {
public:
 void play() { cout << "PS" << endl; }
  virtual void tune() { cout << "TS" << endl;}
};
                                                   class Flauto : public Strumento{
                                                   public:
                                                      void play() {cout << "F" << endl;}
                                                     virtual void tune() { \text{cout} << \text{''TF}'' << \text{end}; }
                                                   };
                                                   class Chitarra : public Strumento{
                                                   public:
                                                     void tune() { cout << "TC" << endl;}
                                                   };
```
Spiega quale output produce il seguente main. Se ci sono alcuni errori, spiega perchè e ignorali.

```
int main() {
  Flauto f; 
 Strumento s = f;
  s.play();
  s.tune();
  Chitarra c;
 s = c;
  s.tune();
                                                      Flauto * pf = new Strumento();
                                                      Strumento * ps = &f;
                                                       ps->play();
                                                       ps->tune();
                                                      ps = \&c; ps->play();
                                                       ps->tune();
                                                     }
```
Flauto f; //OK

```
 Strumento s = f; //OK, Flauto è una sottoclasse public di Strumento 
s.play(); \rightarrow PS, play non è virtual
s.tune(); \rightarrow TS, tune è virtual ma s non è un puntatore
 Chitarra c; // OK
s = c; //OK
 s.tune(); → TS, tune è virtual ma s non è un puntatore
 Flauto * pf = new Strumento(); // ERRORE: Strumento non è assegnabile a Flauto
 Strumento * ps = &f; // OK, sootoclasse public ps punterà ad un Flauto
 ps->play(); PS, play non è virtual
 ps->tune(); TF, tune è virtual e ps punta ad un Flauto
 ps = &c; // OK, ps punterà ad una chitarra
 ps->play(); PS
 ps->tune(); TC tune è virtual anche se non è dichirata tale in Chitarra
```
### **7 C++ - costruttori**

Data una classe Studente che rappresenta studenti con un nome, cognome e matricola (che è opzionale). Come definiresti la classe con il costruttore (o i costruttori)? Come potresti usare i costruttori per creare oggetti Studente o puntatori ad essi (scrivi il maggior numero di forme sintattiche dell'uso dei costruttori).

```
#include <iostream>
#include <string>
using namespace std;
class Studente {
private:
  string nome, cognome;
   int matricola;
public:
  Studente(string nome, string cognome, int matricola = 0){....}
};
int main() {
   // tre modi di usare il costruttore
   Studente s("nome","cognome",5);
   Studente s2("nome","cognome");
  Studente s3 = Studente("nome", "cognome"); // per i puntatori:
   Studente* ps = new Studente("nome","cognome");
   Studente* ps2 = new Studente("nome","cognome",7);
}
```
#### **8 Semantica assiomatica**

Dimostra la correttezza del seguente programma che dovrebbe calcolare la potenza (^): { M>0 and N>=0 }  $a := M$ ;  $b := N$ ;  $k := 1$ ; while b>0 do if  $b=2*(b/2)$  //  $b\%2=0$ then  $a := a * a$ ;  $b := b/2$ else  $b := b-1$ ;  $k := k^*a$ end if end while  ${k = M^N}$ 

soluzione di questo esercizio è a pagina 410 e 411 di: *www.cs.uiowa.edu/~slonnegr/plf/Book/Chapter11.pdf*